# **ABillS - Улучшение #740**

# **#S8072 Робота з CRM**

03-05-2017 10:04 - AsmodeuS Asm

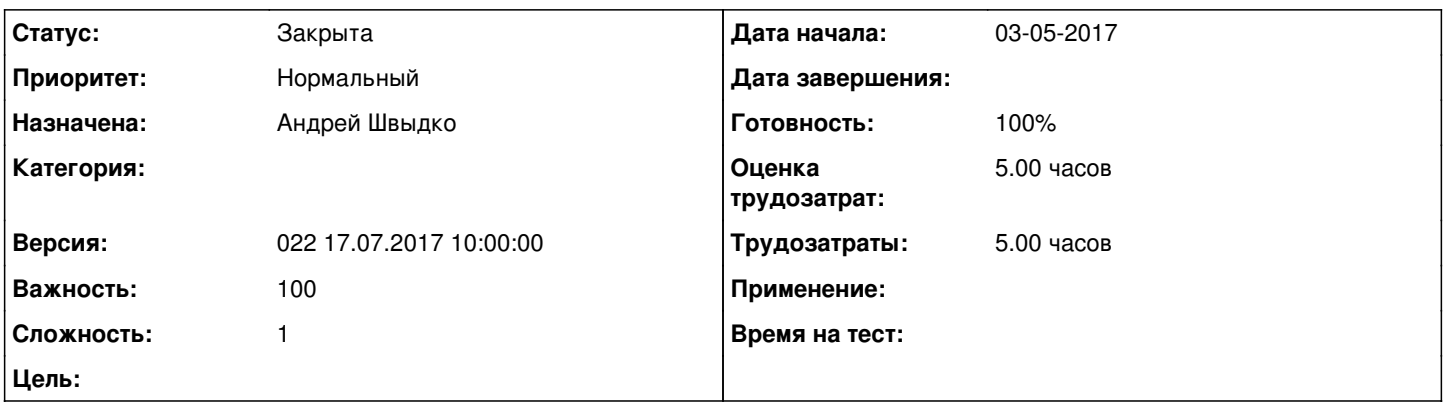

#### **Описание**

Є в мене створені коси в "Налаштування>CRM>Додати касу"і на них не потрапляють жодні кошти від клієнтів!Туди потравляють тільки кошти якщо додати їх в пункті "Налаштування>CRM>Прихід"питання:Чи можна зробити так щоб гроші від абонентів потрапляли на якусь дефолтову касу (якщо вона попередньо добавленна в настройках) або взагалі була можливіть при добавленні оплати у клієнта вибрати касу куди потрапляють кошти?Дякую

#### **История**

#### **#1 - 19-06-2017 15:55 - Андрей Швыдко**

Після закінчення задачі - відписати в заявці в саппорті.

# **#2 - 17-07-2017 10:34 - AsmodeuS Asm**

#### *- Параметр Назначена изменился на Андрей Швыдко*

*- Параметр Версия изменился на 022 17.07.2017 10:00:00*

# **#3 - 17-07-2017 10:37 - Антон Городчук**

*- Параметр Тема изменился с #S 8072 Робота з CRM на #S8072 Робота з CRM*

# **#4 - 17-07-2017 10:43 - Антон Городчук**

*- Параметр Оценка трудозатрат изменился на 3.00 ч*

# **#5 - 17-07-2017 10:44 - Антон Городчук**

*- Параметр Оценка трудозатрат изменился с 3.00 ч на 5.00 ч*

# **#6 - 20-07-2017 16:31 - Андрей Швыдко**

*- Параметр Статус изменился с Новая на В работе*

#### **#7 - 24-07-2017 09:30 - Андрей Швыдко**

*- Параметр Статус изменился с В работе на Решена*

### **#8 - 24-07-2017 09:40 - AsmodeuS Asm**

*- Параметр Статус изменился с Решена на Закрыта*

*- Параметр Готовность изменился с 0 на 100*